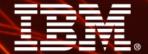

Ignite knowledge, ideas, connections

## Recap of Model Advisor in IBM Cognos 8.3+ Framework Manager

**Michael Taylor** 

**Practice Area Lead – Business Intelligence** 

**IBM Cognos Software Group Services** 

August 2009

**Information Management** 

Cognos. software

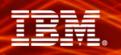

#### **Agenda**

- Overview of Model Advisor assumes good understanding of the common pitfalls of modeling
- Walkthrough applying Model Advisor to common challenges
- > Demo
- > Additional resources

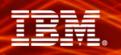

#### **Model Advisor Overview**

- > Framework Manager Tool
  - Introduced in IBM Cognos 8 BI v3
  - Based on documented modeling guidelines
  - Identifies common modeling pitfalls
  - Provides links to documentation
  - Intended for Relational based models only

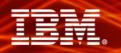

#### Who should use Model Advisor?

- Model Advisor can be both:
  - An assistive tool for new modelers
  - A diagnostic tool for experienced modelers can be tedious if manual
  - Not a replacement for a knowledgeable modeler!
- Designed to demystify modeling and introduce consistency
  - Using documented modeling guidelines
  - Automates detection of common issues
- > Not everything detected needs to be resolved! Areas for attention!
  - Depends on data and end-user requirements
  - Recommend downloading the Case Study from Proven Practices

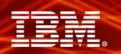

#### **Launch the Model Advisor**

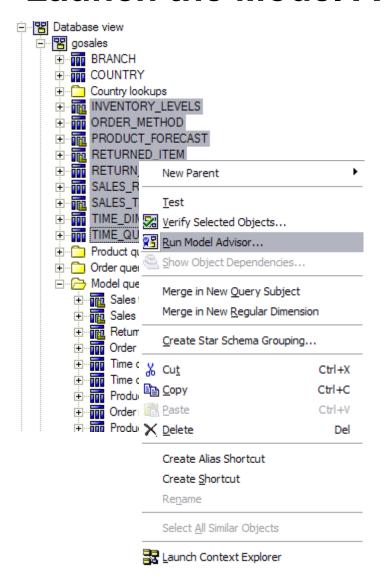

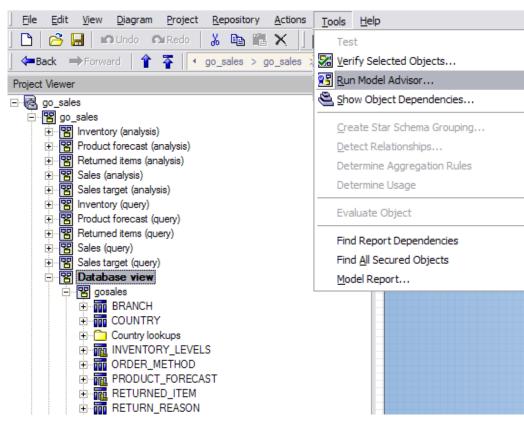

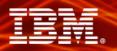

#### Run the Model Advisor

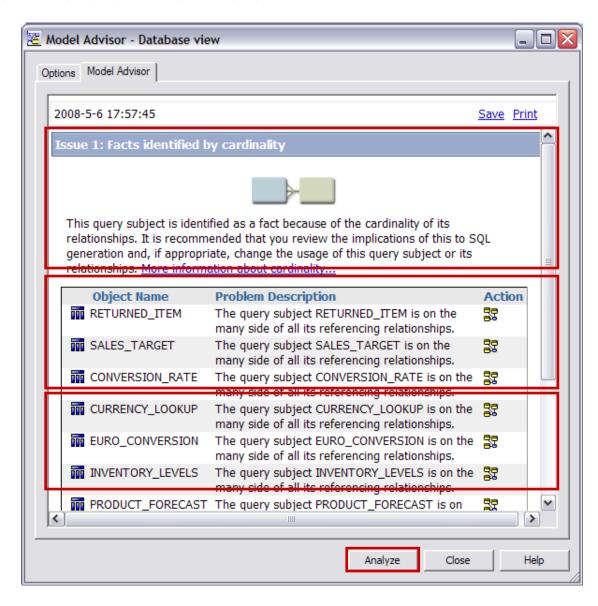

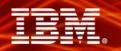

#### **Example: Model Advisor Feedback**

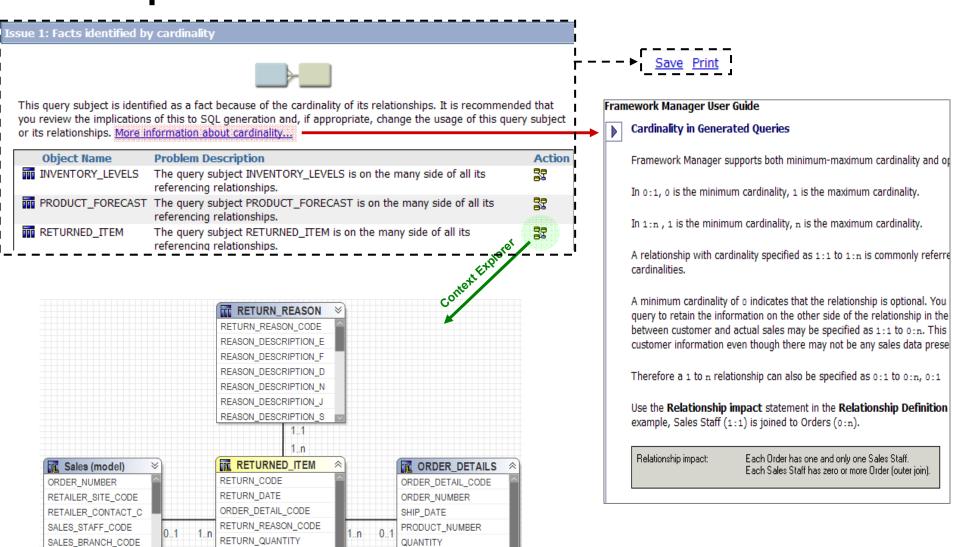

UNIT COST

UNIT PRICE

ASSIGNED\_TO

FOLLOW\_UP\_CODE

ORDER DATE

ORDER CLOSE DATE

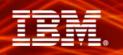

#### Model Advisor Workflow – Follow a Process

- > New models
  - Analyse newly-imported objects first (your model foundation)
  - Use feedback to resolve potential problems
  - Use the model advisor iteratively
- > Existing models
  - Diagnose issues with reports accuracy or performance
  - Analyse to validate modeling practices
  - Start at the Database/Import view and work up
  - Be wary of making major changes to models in Production
- > Analyse and resolve in stages!

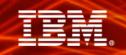

#### How is 'Model Advisor' different from 'Verify Model'?

- Verify Model checks model validity
  - Syntax of expressions
  - Determinants are set correctly
  - Captions/Business Keys exist
  - Backward compatibility

- Model Advisor checks for common modeling problems
  - Cardinality
  - Ambiguous Join Paths
  - Determinants
  - Setting/governor conflicts
    - Minimised SQL
    - Metadata Caching

- Does not require deep understanding of data
- Repair is often automatic

- Requires understanding of data
- Does not have automatic repair actions, perhaps no fix req'd

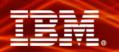

## Relationship Analysis – Test 1

|                       | e Model Advisor uses criteria from our modeling recommendations to assist you in identifying and resolving<br>ential issues in the model that can affect reporting results and performance.                  |  |  |
|-----------------------|----------------------------------------------------------------------------------------------------|--|--|
| Relationship Analysis |                                                                                                    |  |  |
| F                     | Relationship Analysis will evaluate all query subjects for one or more of the following:                                                                                                    |  |  |
| ı                     | Eacts identified by cardinality                                                                                                    |  |  |
| Γ                     | Query subjects that can behave as facts or dimensions                                                                                                    |  |  |
| Γ                     | Query subjects with multiple relationships                                                                                                    |  |  |
| Γ                     | Query subjects that join to themselves                                                                                                    |  |  |
| P                     | Determinants Analysis  Determinants can be used to uniquely identify sets within the data. The Determinants Analysis will identify ossible problems.  Determinants issues you wish to identify in the model. |  |  |
| - N                   | liscellaneous Analysis                                                                                                    |  |  |
| Γ                     | Factors that will override the Minimized SQL setting                                                                                                    |  |  |
| Γ                     | Embedded <u>c</u> alculations that use the calculated aggregation type                                                                                                    |  |  |
| _                     | Query subjects that can cause a metadata caching conflict                                                                                                    |  |  |

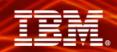

#### **Fact Detection**

- Identifies query subjects treated as facts during query generation
- Detects based on join cardinality (true facts have 1..n on all sides)
- Correct identification of facts is essential for accurate & consistent reporting

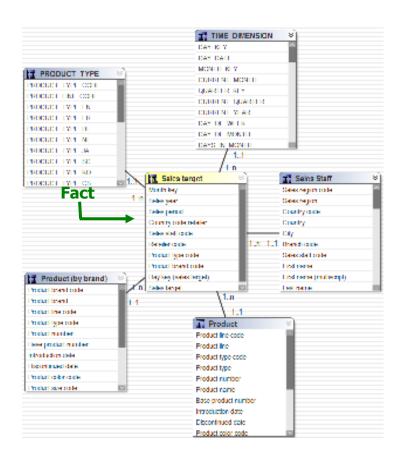

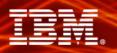

## **Relationship Analysis – Test 2**

| elation        | nship Analysis                                                                                                    |
|----------------|----------------------------------------------------------------------------------------------------|
| lelation       | nship Analysis will evaluate all query subjects for one or more of the following:                                  |
| <u>F</u> ac    | ts identified by cardinality                                                                                       |
| ✓ Que          | ery subjects that can behave as facts or dimensions                                                                |
| □ Q <u>u</u> ∈ | ery subjects with multiple relationships                                                                           |
| □ Qu <u>e</u>  | ery subjects that join to themselves                                                                               |
| Select t       | e problems.  the determinants issues you wish to identify in the model.  eminants that conflict with relationships |
| Miscella       | neous Analysis                                                                                                    |
| ☐ Fac          | tor <u>s</u> that will override the Minimized SQL setting                                                          |
| ☐ Emb          | pedded calculations that use the calculated aggregation type                                                       |
| □ Que          | ery subjects that can cause a metadata caching conflict                                                            |

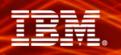

#### Query Subjects Behaving as a Fact or Dimension

- Identified based on join cardinality
- Behavior changes depending on the context
- Could lead to unpredictable queries, depending on what authors use
- Not always an issue
  - Snowflake dimensions
  - Master-detail relationship
- You as the modeler need to determine how you want the model to behave

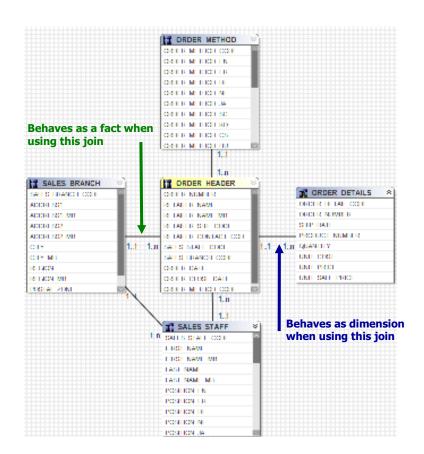

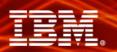

## **Relationship Analysis – Test 3**

| Options   Model Advisor                                                                                                    |
|----------------------------------------------------------------------------------------------------|
| The Model Advisor uses criteria from our modeling recommendations to assist you in identifying and resolving potential issues in the model that can affect reporting results and performance.                                                                           |
| Relationship Analysis                                                                                                    |
| Relationship Analysis will evaluate all query subjects for one or more of the following:                                                                                                    |
| ☐ <u>F</u> acts identified by cardinality                                                                                                    |
| Query subjects that can behave as facts or dimensions                                                                                                    |
| Query subjects with multiple relationships                                                                                                    |
| Query subjects that join to themselves                                                                                                    |
| Determinants Analysis  Determinants can be used to uniquely identify sets within the data. The Determinants Analysis will identify possible problems.  Select the determinants issues you wish to identify in the model.  Determinants that conflict with relationships |
| Miscellaneous Analysis                                                                                                    |
| Factors that will override the Minimized SQL setting                                                                                                    |
| Embedded calculations that use the calculated aggregation type                                                                                                    |
| Query subjects that can cause a metadata caching conflict                                                                                                    |
|                                                                                                    |

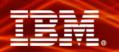

#### **Query Subjects with Multiple Joins**

- > Query Subjects with
  - Multiple join path (loops)
  - Multiple joins between 2 query subjects
- Default resolution
  - Shortest
  - First Alphabetically
- > Resolve for:
  - Predictability
  - Clarity
  - Ease of understanding

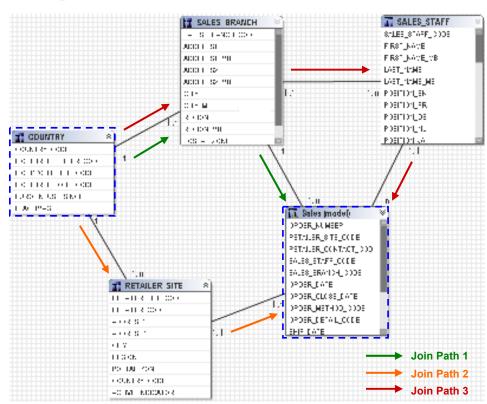

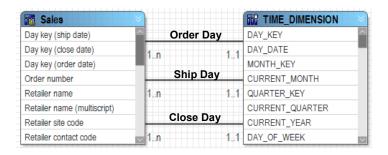

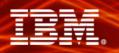

**Example 1: Clarify Multiple Join Paths via** 

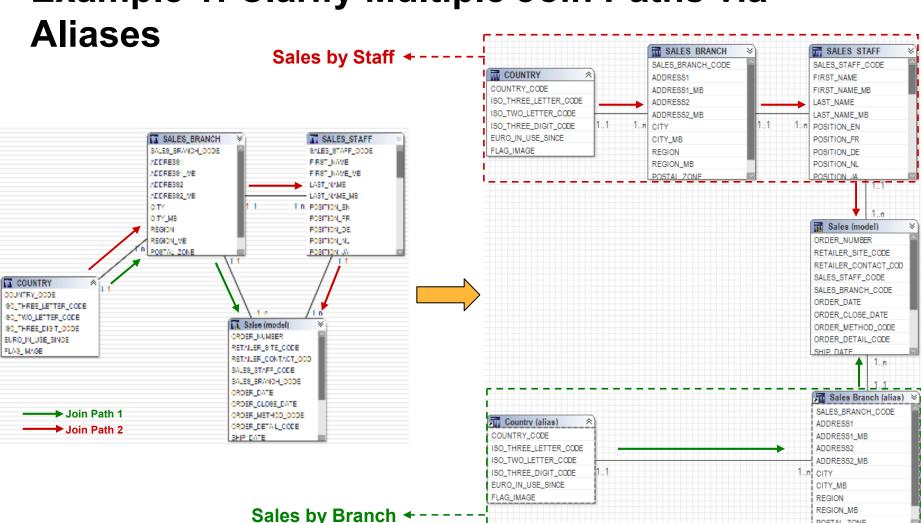

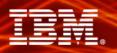

# **Example 2: Resolve Multiple Joins via Role Plays**

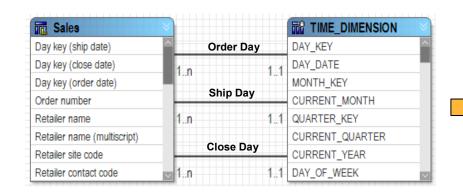

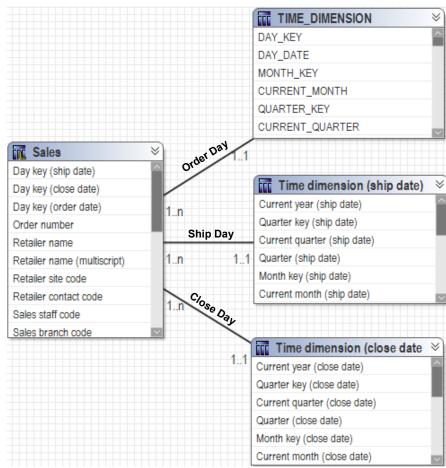

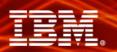

## **Relationship Analysis – Test 4**

|                                                                                                    | tential issues in the model that can affect reporting results and performance.                                                 |
|----------------------------------------------------------------------------------------------------|----------------------------------------------------------------------------------------------------|
|                                                                                                    | Relationship Analysis                                                                                                    |
|                                                                                                    | Relationship Analysis will evaluate all query subjects for one or more of the following:                                       |
|                                                                                                    | Facts identified by cardinality                                                                                                |
|                                                                                                    | Query subjects that can behave as facts or dimensions                                                                          |
|                                                                                                    | Query subjects with multiple relationships                                                                                     |
| COLUMN TO SERVICE STATE OF THE PERSON SERVICE STATE OF THE PERSON SERVICE STATE SERVICE STATE STATE SERVICE STATE STATE STATE SERVICE STATE STATE STATE SERVICE STATE STAT | ✓ Query subjects that join to themselves                                                                                       |
|                                                                                                    | Determinants Analysis                                                                                                    |
|                                                                                                    | Determinants can be used to uniquely identify sets within the data. The Determinants Analysis will identify possible problems. |
|                                                                                                    | Select the determinants issues you wish to identify in the model.                                                              |
|                                                                                                    | Determinants that conflict with relationships                                                                                  |
|                                                                                                    | Miscellaneous Analysis                                                                                                    |
|                                                                                                    | Factors that will override the Minimized SQL setting                                                                           |
|                                                                                                    | Embedded calculations that use the calculated aggregation type                                                                 |
|                                                                                                    | Query subjects that can cause a metadata caching conflict                                                                      |

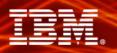

#### Self-joined Query Subjects – Flatten them

- > Reflexive & recursive relationships
  - Parent-child relationship
  - Two or more levels of granularity
- Shown in Model, but not used by query engine
- SALES\_STAFF

  SALES\_STAFF\_CODE

  SALES\_BRANCH\_CODE

  MANAGER\_CODE

  FIRST\_NAME

  FIRST\_NAME

  LAST\_NAME

  LAST\_NAME\_MB

  POSITION\_EN

  POSITION\_FR

  POSITION DE

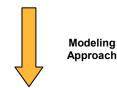

- > Options
  - Flatten via Modeling in FM
  - Flattening in data source (preferred)

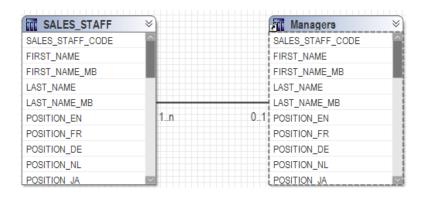

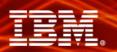

## **Determinants Analysis – Test 5**

| Options   Model Advisor                                                                                                    |  |  |  |
|----------------------------------------------------------------------------------------------------|--|--|--|
|                                                                                                    |  |  |  |
| The Model Advisor uses criteria from our modeling recommendations to assist you in identifying and resolving<br>potential issues in the model that can affect reporting results and performance. |  |  |  |
| Relationship Analysis                                                                                                    |  |  |  |
| Relationship Analysis will evaluate all query subjects for one or more of the following:                                                                                                    |  |  |  |
| Facts identified by cardinality                                                                                                    |  |  |  |
|                                                                                                    |  |  |  |
| Query subjects that can behave as facts or dimensions                                                                                                    |  |  |  |
| Query subjects with multiple relationships                                                                                                    |  |  |  |
| Query subjects that join to themselves                                                                                                    |  |  |  |
| - Determinants Analysis -                                                                                                    |  |  |  |
|                                                                                                    |  |  |  |
| Determinants can be used to uniquely identify sets within the data. The Determinants Analysis will identify possible problems.                                                                   |  |  |  |
| Select the determinants issues you wish to identify in the model.                                                                                                    |  |  |  |
| ☑ Determinants that conflict with relationships                                                                                                    |  |  |  |
| Miscellaneous Analysis                                                                                                    |  |  |  |
| Factors that will override the Minimized SQL setting                                                                                                    |  |  |  |
| Embedded calculations that use the calculated aggregation type                                                                                                    |  |  |  |
| Query subjects that can cause a metadata caching conflict                                                                                                    |  |  |  |
|                                                                                                    |  |  |  |
|                                                                                                    |  |  |  |
|                                                                                                    |  |  |  |

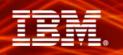

#### **Determinants Conflict with Relationships**

- > Applies only to query subjects with determinants
- Determinants should align with relationships!
- Inaccurate or conflicting determinants can lead to:
  - Incorrect aggregation
  - Double counting
  - Performance issues

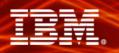

#### **Example: Determinants Info**

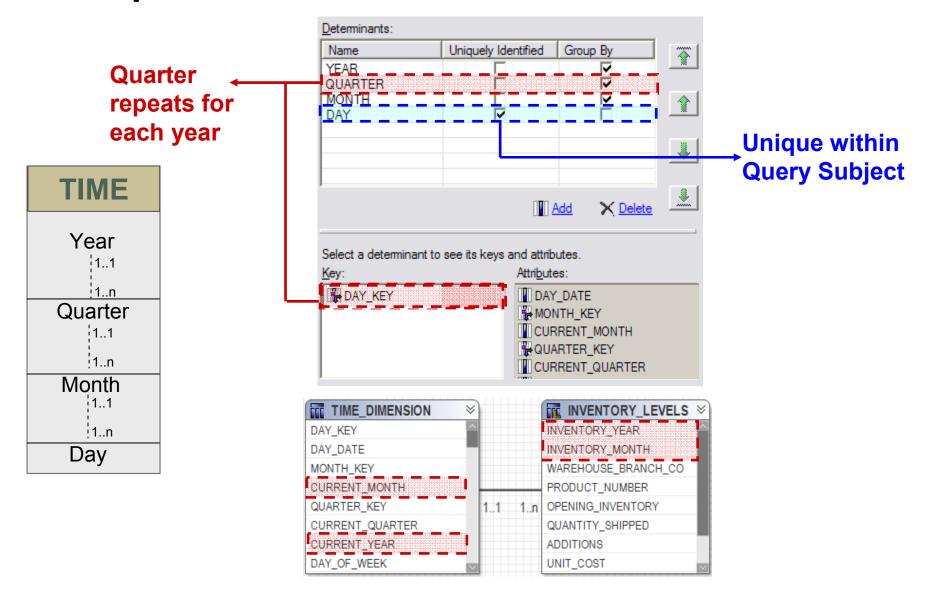

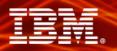

## **Miscellaneous Analysis – Test 6**

| Options   Model Advisor                                                                                                    |  |  |  |  |
|----------------------------------------------------------------------------------------------------|--|--|--|--|
| The Model Advisor uses criteria from our modeling recommendations to assist you in identifying and resolving potential issues in the model that can affect reporting results and performance. |  |  |  |  |
| Relationship Analysis                                                                                                    |  |  |  |  |
| Relationship Analysis will evaluate all query subjects for one or more of the following:                                                                                                    |  |  |  |  |
| Facts identified by cardinality                                                                                                    |  |  |  |  |
| Query subjects that can behave as facts or dimensions                                                                                                    |  |  |  |  |
| Query subjects with multiple relationships                                                                                                    |  |  |  |  |
| Query subjects that join to themselves                                                                                                    |  |  |  |  |
| Determinants Analysis                                                                                                    |  |  |  |  |
| Determinants can be used to uniquely identify sets within the data. The Determinants Analysis will identify possible problems.                                                                |  |  |  |  |
| Select the determinants issues you wish to identify in the model.                                                                                                    |  |  |  |  |
| Determinants that conflict with relationships                                                                                                    |  |  |  |  |
| - Miscellaneous Analysis                                                                                                    |  |  |  |  |
| ▼ Factors that will override the Minimized SQL setting                                                                                                    |  |  |  |  |
| Embedded calculations that use the calculated aggregation type                                                                                                    |  |  |  |  |
| Query subjects that can cause a metadata caching conflict                                                                                                    |  |  |  |  |
|                                                                                                    |  |  |  |  |
|                                                                                                    |  |  |  |  |
|                                                                                                    |  |  |  |  |

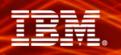

#### **Factors that Override Minimised SQL**

- > Factors that override the Minimised SQL setting
  - Joins between model query subjects
  - Determinants on model query subjects
  - Modifying data source query subjects' SQL
- Minimised SQL may improve performance in some cases
  - Reduce number of tables used in queries (particularly with normalised structures)
- > Tradeoffs
  - Query encapsulation

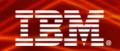

#### **Example: Minimised SQL**

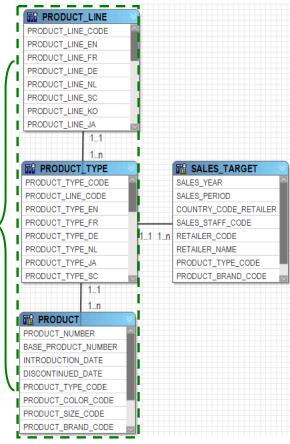

**Single Business** Concept

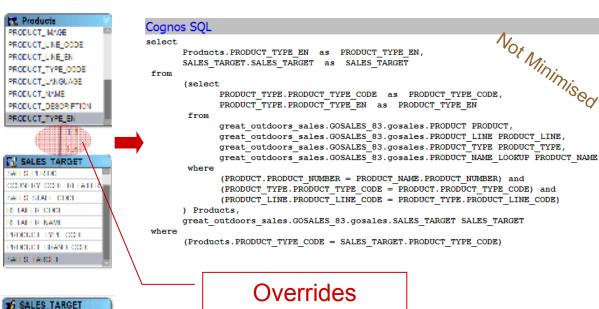

Minimised SQL

#### Cognos SQL select

8ALES\_PERIOD

RETAILER\_NAME

SALES\_TARGET

Products

TROODUCT IMAGE

9000001 HM CODE

9000001 FINE FIN

ROCCUST NUMBERS

RECORDE L'ANDRIAGE

RECOURT NAME PRODUCT DESCRIPTION 19000001 TV11 TN

PRODUCT\_TYPE\_CODE

PRODUCT\_BRAND\_CODE

COUNTRY\_CODE\_RETAILER SALES\_STAFF\_CCCS RETAILER\_CODE

> PRODUCT TYPE.PRODUCT TYPE EN as PRODUCT TYPE EN, SALES TARGET. SALES TARGET as SALES TARGET

from

great outdoors sales.GOSALES 83.gosales.PRODUCT TYPE PRODUCT TYPE, great outdoors sales.GOSALES 83.gosales.SALES TARGET SALES TARGET

where (PRODUCT TYPE.PRODUCT TYPE CODE = SALES TARGET.PRODUCT TYPE CODE)

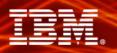

## **Miscellaneous Analysis – Test 7**

| - 1                                                                                                    |  |  |  |  |
|----------------------------------------------------------------------------------------------------|--|--|--|--|
| Options   Model Advisor                                                                                                    |  |  |  |  |
| The Model Advisor uses criteria from our modeling recommendations to assist you in identifying and resolving potential issues in the model that can affect reporting results and performance. |  |  |  |  |
| Relationship Analysis                                                                                                    |  |  |  |  |
| Relationship Analysis will evaluate all query subjects for one or more of the following:                                                                                                    |  |  |  |  |
| Facts identified by cardinality                                                                                                    |  |  |  |  |
| Query subjects that can behave as facts or dimensions                                                                                                    |  |  |  |  |
| Query subjects with multiple relationships                                                                                                    |  |  |  |  |
| Query subjects that join to themselves                                                                                                    |  |  |  |  |
| Determinants Analysis                                                                                                    |  |  |  |  |
| Determinants can be used to uniquely identify sets within the data. The Determinants Analysis will identify possible problems.                                                                |  |  |  |  |
| Select the determinants issues you wish to identify in the model.                                                                                                    |  |  |  |  |
| Determinants that conflict with relationships                                                                                                    |  |  |  |  |
| - Miscellaneous Analysis                                                                                                    |  |  |  |  |
| Factors that will override the Minimized SQL setting                                                                                                    |  |  |  |  |
| ✓ Embedded <u>c</u> alculations that use the calculated aggregation type                                                                                                    |  |  |  |  |
| Query subjects that can cause a metadata caching conflict                                                                                                    |  |  |  |  |
|                                                                                                    |  |  |  |  |
|                                                                                                    |  |  |  |  |
|                                                                                                    |  |  |  |  |

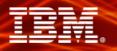

#### **Explanation of Calculated Aggregation**

> Order of operations: **Aggregate then Calculate**, typically for ratios

$$Margin = \frac{sum(Revenu\ e) - sum(Produc\ tion\ Cost)}{sum(Revenu\ e)}$$

- 'Calculated' aggregate behavior only available for:
  - Stand-alone calculations
  - Embedded calculations in measure dimensions (DMR)
- 'Calculated' aggregate type will be overridden for:
  - Embedded calculations within query subjects
  - Some embedded calculations within measure dimensions (DMR)
  - Overridden to 'Automatic' aggregate type

$$Margin = sum(\frac{Revenue - Production Cost}{Revenue})$$

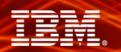

#### **Example 1: Calculated Vs. Automatic**

$$Margin = \frac{sum(Revenue) - sum(Production Cost)}{sum(Revenue)}$$

#### Calculated

| Product line             | Revenue            | Product cost       | Margin |
|--------------------------|--------------------|--------------------|--------|
| Camping Equipment        | \$1,589,036,664.03 | \$1,002,237,570.38 | 36.81% |
| Golf Equipment           | \$726,411,367.89   | \$374,217,725.72   | 47.78% |
| Mountaineering Equipment | \$409,660,132.90   | \$246,384,224.11   | 35.71% |
| Outdoor Protection       | \$75,994,296.25    | \$30,011,013.47    | 57.54% |
| Personal Accessories     | \$1,885,673,307.78 | \$1,109,090,240.49 | 43,99% |
| Summary                  | \$4,686,775,768.85 | \$2,761,940,774.17 | 43.38% |

$$Margin = \frac{Revenue - Production Cost}{Revenue}$$

#### **Automatic**

$$Margin = sum(\frac{Revenue - Production Cost}{Revenue})$$

| Product line             | Revenue            | Product cost       | Margin         |
|--------------------------|--------------------|--------------------|----------------|
| Camping Equipment        | \$1,589,036,664.03 | \$1,002,237,570.38 | 2,101,092.56%  |
| Golf Equipment           | \$726,411,367.89   | \$374,217,725.72   | 987,668.13%    |
| Mountaineering Equipment | \$409,660,132.90   | \$246,384,224.11   | 777,327.61%    |
| Outdoor Protection       | \$75,994,296.25    | \$30,011,013.47    | 1,085,996.04%  |
| Personal Accessories     | \$1,885,673,307.78 | \$1,109,090,240.49 | 14,451,006.08% |
| Summary                  | \$4,686,775,768.85 | \$2,761,940,774.17 | 19,403,090.42% |

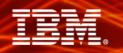

### **Example 2: Calculated Vs. Automatic**

revenue = sum(quantity)\* sum(unitSalePrice)

#### **Calculated**

| Product line             | Quantity   | Unit sale price | Revenue             |
|--------------------------|------------|-----------------|---------------------|
| Camping Equipment        | 27,301,149 | \$147.73        | \$4,033,200,407.14  |
| Golf Equipment           | 5,113,701  | \$468.84        | \$2,397,522,012.82  |
| Mountaineering Equipment | 9,900,091  | \$95.98         | \$950,207,397.85    |
| Outdoor Protection       | 12,014,445 | \$8.30          | \$99,667,246.20     |
| Personal Accessories     | 34,907,705 | \$102.92        | \$3,592,587,094.76  |
| Summary                  | 89,237,091 | \$120.12        | \$10,718,911,336.61 |

revenue = quantity \* unitSalePr ice

#### **Automatic**

revenue = sum(quantity \* unitSalePrice)

| Product line             | Quantity   | Unit sale price | Revenue            |
|--------------------------|------------|-----------------|--------------------|
| Camping Equipment        | 27,301,149 | \$147.73        | \$1,589,036,664.03 |
| Golf Equipment           | 5,113,701  | \$468.84        | \$726,411,367.89   |
| Mountaineering Equipment | 9,900,091  | \$95.98         | \$409,660,132.90   |
| Outdoor Protection       | 12,014,445 | \$8.30          | \$75,994,296.25    |
| Personal Accessories     | 34,907,705 | \$102.92        | \$1,885,673,307.78 |
| Summary                  | 89,237,091 | \$120.12        | \$4,686,775,768.85 |

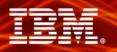

## **Miscellaneous Analysis – Test 8**

| Options   Model Advisor                                                                                                    |  |  |  |  |
|----------------------------------------------------------------------------------------------------|--|--|--|--|
| The Model Advisor uses criteria from our modeling recommendations to assist you in identifying and resolving potential issues in the model that can affect reporting results and performance. |  |  |  |  |
| Relationship Analysis                                                                                                    |  |  |  |  |
| Relationship Analysis will evaluate all query subjects for one or more of the following:                                                                                                    |  |  |  |  |
| Facts identified by cardinality                                                                                                    |  |  |  |  |
| Query subjects that can behave as facts or dimensions                                                                                                    |  |  |  |  |
| Query subjects with multiple relationships                                                                                                    |  |  |  |  |
| Query subjects that join to themselves                                                                                                    |  |  |  |  |
| Determinants Analysis                                                                                                    |  |  |  |  |
| Determinants can be used to uniquely identify sets within the data. The Determinants Analysis will identify possible problems.                                                                |  |  |  |  |
| Select the determinants issues you wish to identify in the model.                                                                                                    |  |  |  |  |
| Determinants that conflict with relationships                                                                                                    |  |  |  |  |
| - Miscellaneous Analysis                                                                                                    |  |  |  |  |
| Factors that will override the Minimized SQL setting                                                                                                    |  |  |  |  |
| Embedded calculations that use the calculated aggregation type                                                                                                    |  |  |  |  |
| ✓ Query subjects that can cause a metadata caching conflict                                                                                                    |  |  |  |  |
|                                                                                                    |  |  |  |  |
|                                                                                                    |  |  |  |  |
|                                                                                                    |  |  |  |  |

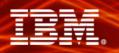

## Look for Query Subjects that can cause Metadata Caching conflict

- > Metadata imported from the database is always stored in the FM model
  - Data type, size, scale, precision
- Cached metadata used for query generation, rather than requesting from db

- Factors that override cached metadata
  - Modification to SQL in data source query subjects
  - Adding calculations or filters to data source query subject
  - Enhanced model portability governor always requests metadata from the db
- Most databases support IBM Cognos 8 metadata requests

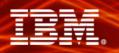

#### **Detecting Disabled Metadata Caching**

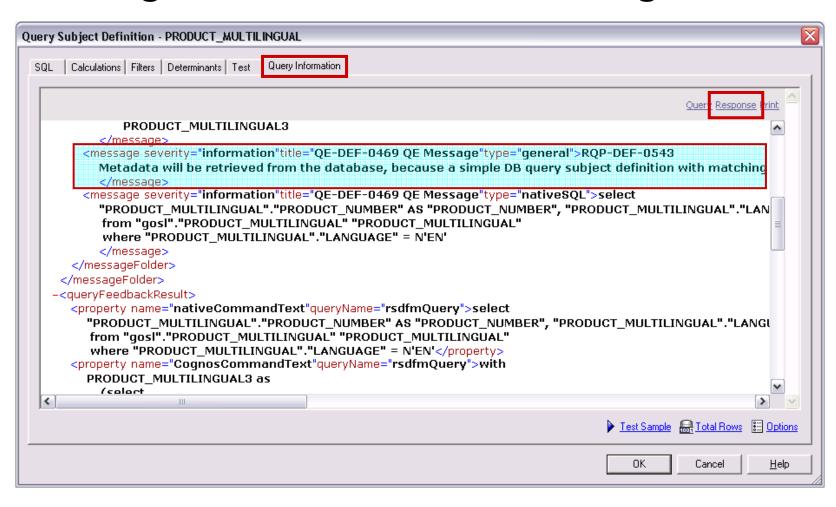

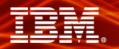

#### Additional Resources

- Framework Manager Documentation
  - 'Analyse a Model' FM User Guide p.185 p.190

|                            | Document                                          | Description                                                                     |
|----------------------------|---------------------------------------------------|---------------------------------------------------------------------------------|
| Using Framework<br>Manager | Framework Manager <i>User Guide</i> HTML   PDF    | Creating and publishing models using Framework<br>Manager                       |
|                            | Guidelines for Modeling<br>Metadata<br>HTML   PDF | Recommendations for modeling metadata to use in business reporting and analysis |

- Model Advisor: A Case Study
  - Published at Cognos Proven Practices (<a href="http://provenpractice3:90/default.aspx">http://provenpractice3:90/default.aspx</a>)

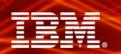

#### **Ensure Your Success**

Classroom Course:
 Cognos 8 Bl
Framework Manager:
 Designing Metadata
 Models
 CBT: Cognos 8 Bl
Framework Manager:
 Designing Metadata
 Models for SAP BW

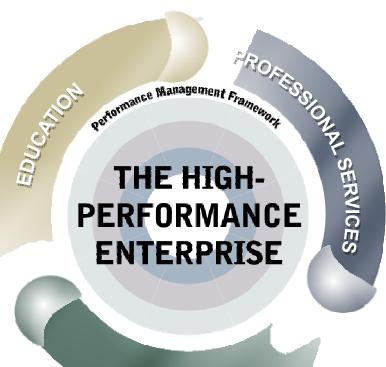

Leverage vendor expertise

Guardian Services when the project is lead by a partner or the customer

Full project services & assist services

SUPPORT

Customer Resource Center

http://support.cognos.com

Online resources:

Knowledge Base, Proven Practices, Supportlink articles, Documentation, SupportTalk (online community)

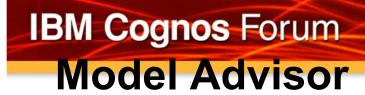

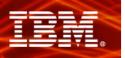

Q&A

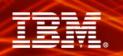

#### **Evaluation Forms**

#### SHARE YOUR FEEDBACK AND WIN

Visit IBM Cognos Central to fill out your session evaluations online.

- > Each completed evaluation qualifies you to win one of five \$100 daily prizes.
- > Complete evaluations for every session you attend and qualify to win an additional \$500! An overall conference survey will be available at IBM Cognos Central on Friday morning, and will also be emailed to you.